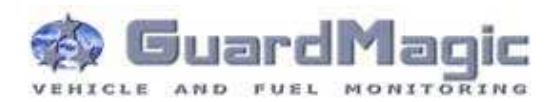

# **GuardMagic DLLS-DLLE Programming Tool (GM2.034)**

**User Guide** (passport)

2013

# **Contents:**

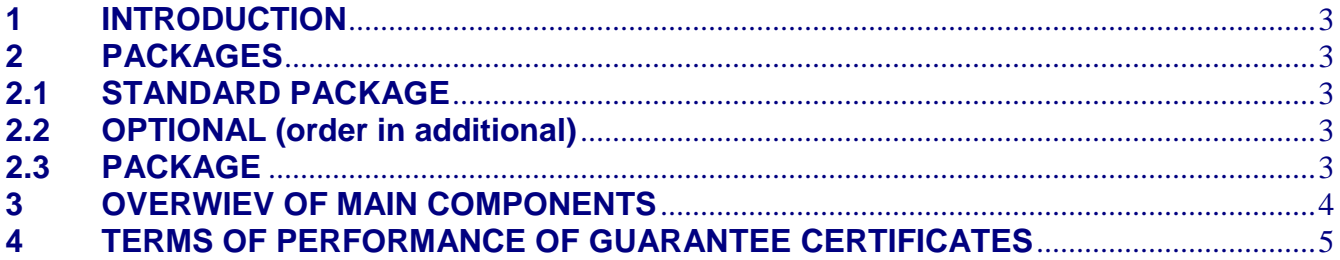

#### **1 INTRODUCTION**

**"GuardMagic DLLS-DLLE programming tool"** is the special technological complete set intended for customer programming and change the setting of **GuardMagic DLLS** and **GuardMagic DLLE** fuel level sensors by Personal Computer.

In additional **"GuardMagic DLLS-DLLE programming tool"** utility allows to carry out fuel tank calibration procedure.

Fuel tank calibration procedure is carried by Personal Computer (Notebook).

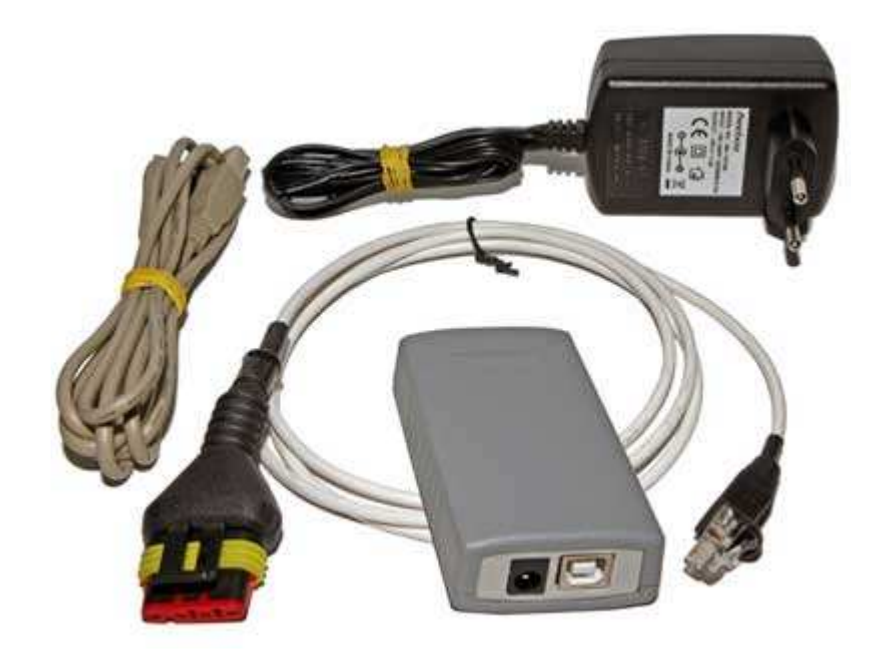

#### **2 PACKAGES**

#### **2.1 STANDARD PACKAGE**

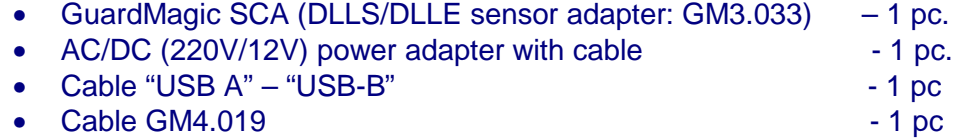

- Cable GM4.019-01  $-1$  pc
- "GuardMagic DLLS-DLLE programming tool" User Guide -1 book
- CD disk with manuals and software **CD** disk with manuals and software

#### **2.2 OPTIONAL (order in additional)**

• Three pole WAGO connectors  $-4$  pcs. (for connection to GuardMagic DLLS1ct or DLLS2ct fuel level sensor)

#### **2.3 PACKAGE**

The complete set is packed into a box from a corrugated cardboard

## **3 OVERWIEV OF MAIN COMPONENTS**

**GuardMagic SCA (GM3.033)**  DLLS/DLLE sensor adapter:

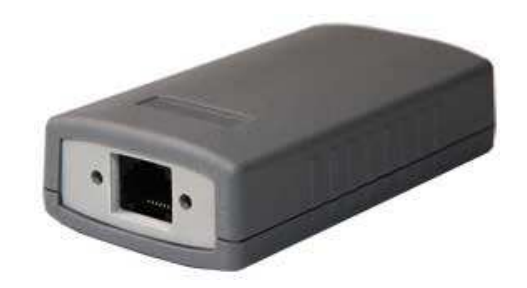

#### **AC/DC (220V/12V) power adapter with cable**

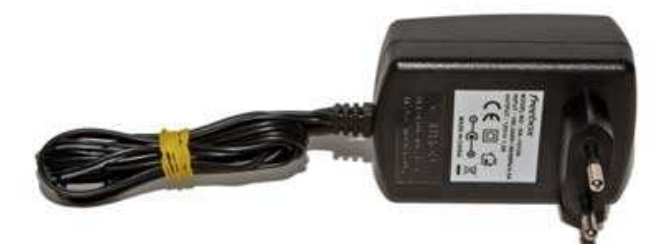

#### **Cable "USB A" – "USB-B"**

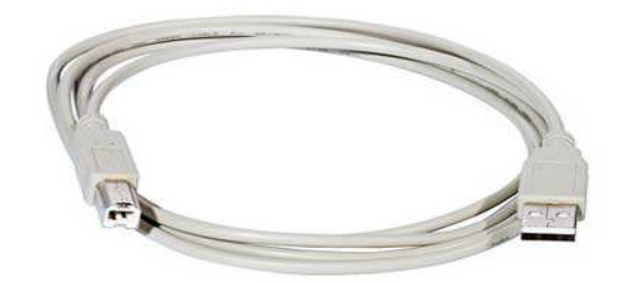

#### **Cable GM4.019**

(for connection to: GuardMagic JBB01 barrier and to GuardMagic DLLS1ct or DLLS2ct fuel level sensors) **Cable GM4.019-01**  (for connection to: GuardMagic DLLS1a, DLLS1b fuel level

Коннектор RJ45

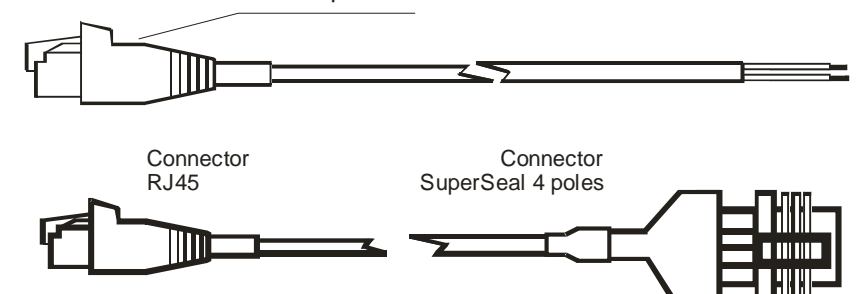

#### **CD disk**

sensors)

with manuals and software

CD disk contents:

- DLLS/DLLE programming software;
- Fuel tank calibration software;
- FTDI utility
- "GuardMagic DLLS-DLLE programming tool" User **Manual**

## **4 TERMS OF PERFORMANCE OF GUARANTEE CERTIFICATES**

The guarantee does not extend on the defects caused by normal deterioration. The guarantee does not extend on connecting wires.

Guarantee certificates do not extend on the equipment:

#### a) having the defects caused:

- infringement of operation conditions;
- abnormality of connection;
- infringement of storage conditions;
- not authorized repair;

#### b) having:

- mechanical damages;
- traces of updating or change of electric circuits;
- traces of influence of a moisture or other aggressive liquids;
- traces of thermal influences;
- traces of influence of high or low temperatures;
- traces of influence of a mould or insects;
- traces of influence of extreme conditions of an environment;
- the damages, caused by accidents, natural influences, hit of food or a liquid, influence of chemical products and other actions which are being outside of the reasonable control.

#### **GuardMagic DLLS-DLLE Programming Tool Set**

Date: " \_\_\_\_ " " \_\_\_\_\_\_\_\_\_\_\_ \_\_\_ " 2013